МИНИСТЕРСТВО ОБРАЗОВАНИЯ И НАУКИ ДОНЕЦКОЙ НАРОДНОЙ РЕСПУБЛИКИ ГОСУДАРСТВЕННОЕ ПРОФЕССИОНАЛЬНОЕ ОБРАЗОВАТЕЛЬНОЕ УЧРЕЖДЕНИЕ «СТАРОБЕШЕВСКОЕ ПРОФЕССИОНАЛЬНО - ТЕХНИЧЕСКОЕ УЧИЛИЩЕ»

> УТВЕРЖДАЮ: Директор 送后 ГПОУ «Старобешевское ПТУ» ЛАША И.В. Николаева

*RPODHAR* 

# РАБОЧАЯ ПРОГРАММА УП.01 УЧЕБНОЙ ПРАКТИКИ ПО ПРОФЕССИИ 09.01.03 МАСТЕР ПО ОБРАБОТКЕ ЦИФРОВОЙ **ИНФОРМАЦИИ** ПМ.01 ВВОД И ОБРАБОТКА ЦИФРОВОЙ ИНФОРМАЦИИ

 $\overline{1}$ 

Старобешево, 2020

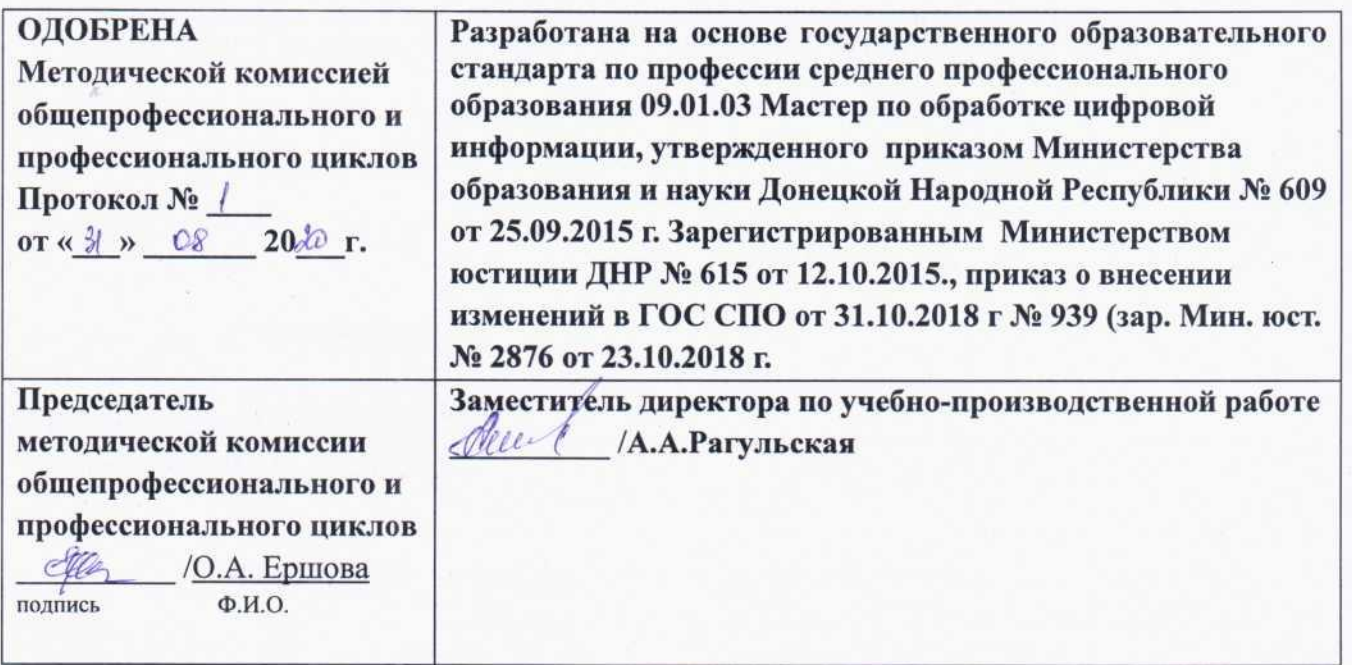

#### Составители (авторы):

 $1.$ Николаев M.B. обучения мастер производственного профессионального Государственного образовательного учреждения «Старобешевское профессионально-техническое училище».

# Рабочая программа согласована:

1. Ранульское А.А. - преподаватель специалист 2. Tarobanob D.A. - физическое лицо, предприниматель, директор частного npegnpuerrus

# **СОДЕРЖАНИЕ**

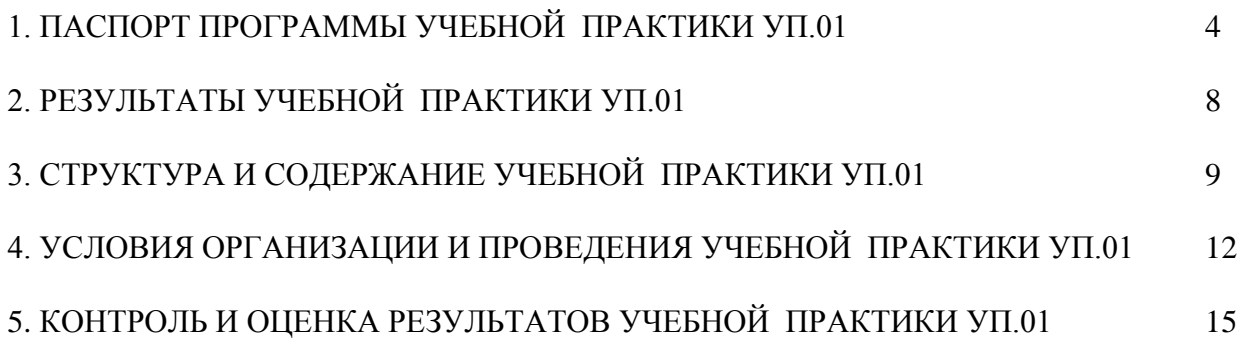

# **1.ПАСПОРТ ПРОГРАММЫ УЧЕБНОЙ ПРАКТИКИ УП.01**

# **1.1. Место учебной практики УП.01 в структуре образовательной программы среднего профессионального образования**

Программаучебной практики является обязательной составной частью основной профессиональной образовательной программы в соответствии с ГОС СПО по профессии 09.01.03. «Мастер по обработке цифровой информации», утвержденного приказом Министерства образования и науки ДНР от №609 от 25.09.2015г., Изменения в Государственном образовательном стандарте среднего профессионального образования по профессии 09.01.03 «Мастер по обработке цифровой информации» от 31.10.18г. №939, входящей в укрупненную группу профессий 09.00.00 «Информатика и вычислительная техника», направленная на закрепление знаний, полученных студентами в ходе обучения, приобретение и совершенствование практических навыков в части освоения основного вида профессиональной деятельности (ВПД):

**Ввод и обработка цифровой информации**и соответствующих профессиональных компетенций (ПК):

- Подготавливать к работе и настраивать аппаратное обеспечение, периферийные устройства, операционную систему персонального компьютера и мультимедийное оборудование.

- Выполнять ввод цифровой и аналоговой информации в персональный компьютер с различных носителей.

-Конвертировать файлы с цифровой информации в различные форматы.

- Обрабатывать аудио и визуальный контент средствами звуковых, графических и видео-редакторов.

- Создавать и воспроизводить видеоролики, презентации, слайд-шоу, **медиафайлы** и другую итоговую продукцию из исходных аудио, визуальных и мультимедийных компонентов средствами персонального компьютера и мультимедийного оборудования.

Программа учебной практики может быть использована в государственных образовательных учреждениях среднего профессионального образования, осуществляющих подготовку квалифицированных рабочих по профессии 09.01.03 Мастер по обработке цифровой информации, на базе основного общего и среднего общего образования, а также курсовой профессиональной подготовки.

### **1.2. Цели и задачи учебной практики**

С целью овладения указанным видом профессиональной деятельности

и соответствующими профессиональными компетенциями обучающийся в ходе освоения практики должен:

## **Вид профессиональной деятельности:**

**-** Ввод и обработка цифровой информации.

## **практический опыт**:

 подключения кабельной системы персонального компьютера, периферийного и мультимедийного оборудования;

 настройки параметров функционирования персонального компьютера, периферийного и мультимедийного оборудования;

 ввода цифровой и аналоговой информации в персональный компьютер с различных носителей, периферийного и мультимедийного оборудования;

сканирования, обработки и распознавания документов;

 конвертирования медиафайлов в различные форматы, экспорта и импорта файлов в различные программы-редакторы;

 обработки аудио-, визуального и мультимедийного контента с помощью специализированных программ-редакторов;

 создания и воспроизведения видеороликов, презентаций, слайд-шоу, медиафайлов и другой итоговой продукции из исходных аудио, визуальных и мультимедийных компонентов;

 осуществления навигации по ресурсам, поиска, ввода и передачи данных с помощью технологий и сервисов сети Интернет;

## **уметь:**

 подключать и настраивать параметры функционирования персонального компьютера, периферийного и мультимедийного оборудования;

 настраивать основные компоненты графического интерфейса операционной системы и специализированных программ-редакторов;

 управлять файлами данных на локальных, съемных запоминающих устройствах, а также на дисках локальной компьютерной сети и в сети Интернет;

 производить распечатку, копирование и тиражирование документов на принтере и других периферийных устройствах вывода;

 распознавать сканированные текстовые документы с помощью программ распознавания текста;

 вводить цифровую и аналоговую информацию в персональный компьютер с различных носителей, периферийного и мультимедийного оборудования;

 создавать и редактировать графические объекты с помощью программ для обработки растровой и векторной графики;

 конвертировать файлы с цифровой информацией в различные форматы;

производить сканирование прозрачных и непрозрачных оригиналов;

5

 производить съемку и передачу цифровых изображений с фото- и видеокамеры на персональный компьютер;

 обрабатывать аудио, визуальный контент и медиафайлы средствами звуковых, графических и видео-редакторов;

 создавать видеоролики, презентации, слайд-шоу, медиафайлы и другую итоговую продукцию из исходных аудио, визуальных и мультимедийных компонентов;

 воспроизводить аудио, визуальный контент и медиафайлы средствами персонального компьютера и мультимедийного оборудования;

 производить распечатку, копирование и тиражирование документов на принтере и других периферийных устройствах вывода;

 использовать мультимедиа-проектор для демонстрации содержимого экранных форм с персонального компьютера;

вести отчетную и техническую документацию;

**знать:**

 устройство персональных компьютеров, основные блоки, функции и технические характеристики;

 архитектуру, состав, функции и классификацию операционных систем персонального компьютера;

 виды и назначение периферийных устройств, их устройство и принцип действия, интерфейсы подключения и правила эксплуатации;

 принципы установки и настройки основных компонентов операционной системы и драйверов периферийного оборудования;

 принципы цифрового представления звуковой, графической, видео и мультимедийной информации в персональном компьютере;

 виды и параметры форматов аудио- графических, видео- и мультимедийных файлов и методы их конвертирования;

 назначение, возможности, правила эксплуатации мультимедийного оборудования;

 основные типы интерфейсов для подключения мультимедийного оборудования;

• основные приемы обработки цифровой информации;

 назначение, разновидности и функциональные возможности программ обработки звука;

 назначение, разновидности и функциональные возможности программ обработки графических изображений;

 назначение, разновидности и функциональные возможности программ обработки видео- и мультимедиа контента;

 структуру, виды информационных ресурсов и основные виды услуг в сети Интернет;

 назначение, разновидности и функциональные возможности программ для создания веб-страниц;

 нормативные документы по охране труда при работе с персональным компьютером, периферийным, мультимедийным оборудованием и компьютерной оргтехникой

**1.3. Количество часов на освоение программы практики УП.01:**

**Всего** - **51** неделя, – **342**часов;

# **2. РЕЗУЛЬТАТЫ УЧЕБНОЙ ПРАКТИКИ УП.01**

Результатом освоения программы учебной практики является освоение профессиональных (ПК) и общих компетенций(ОК):

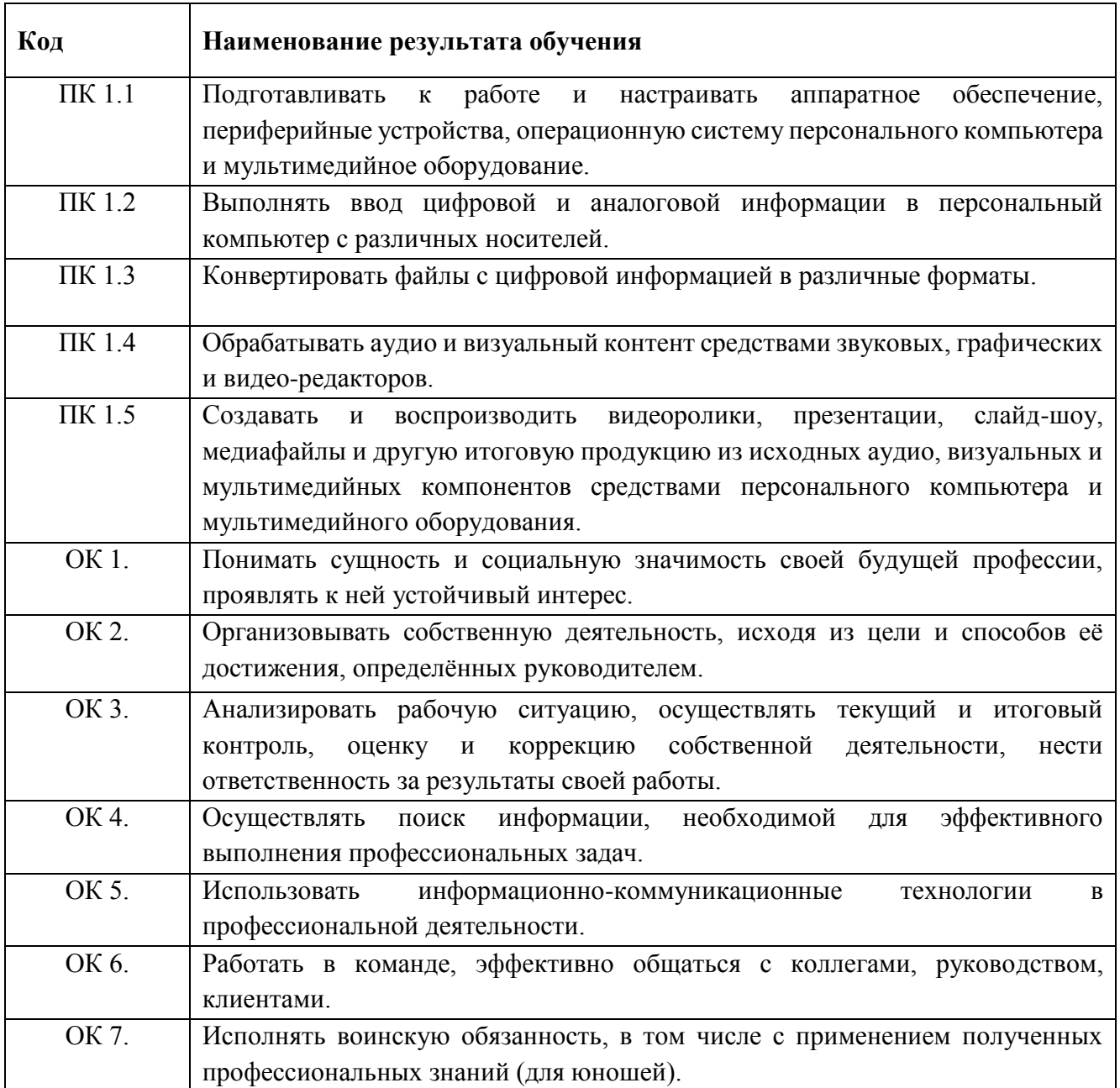

# **3. СТРУКТУРА И СОДЕРЖАНИЕ УЧЕБНОЙ ПРАКТИКИ УП.01**

# **3.1 Тематический план**

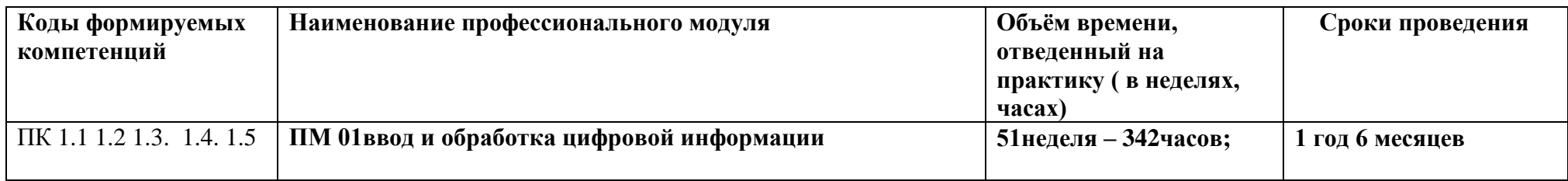

# **3.2 Содержание практики**

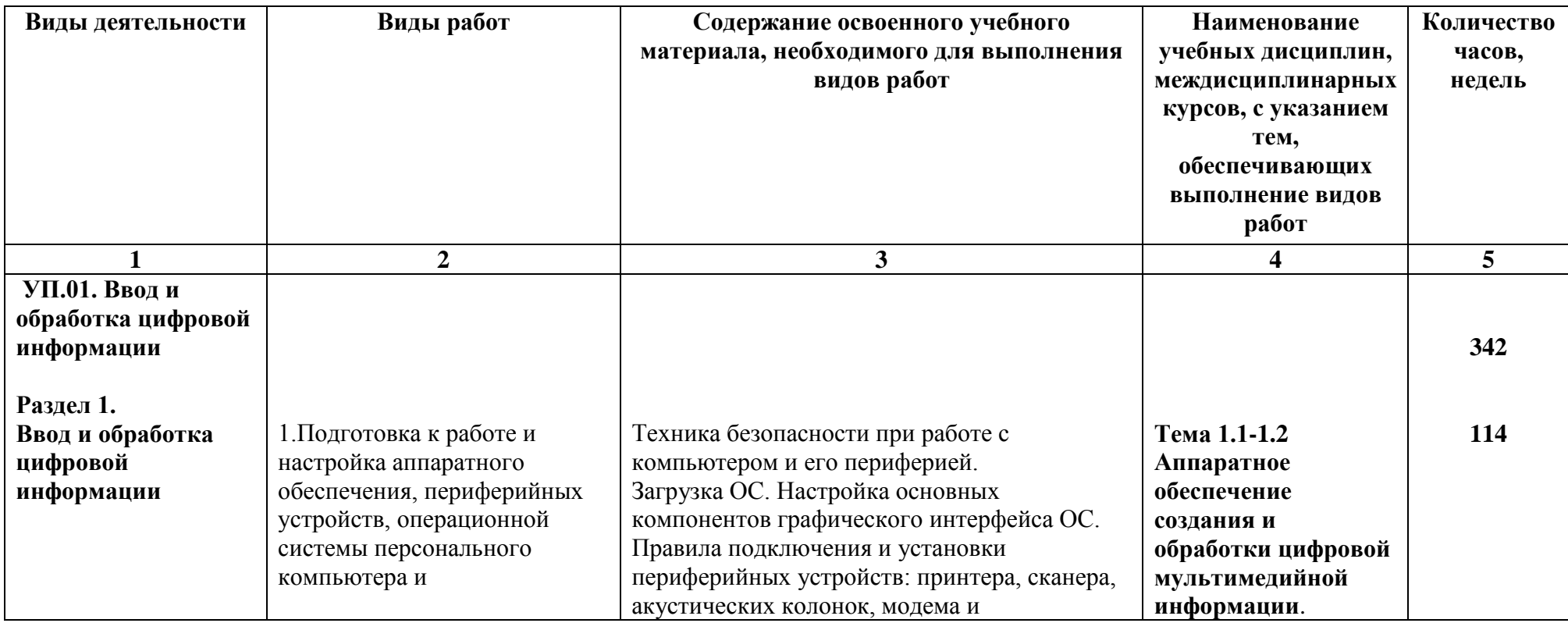

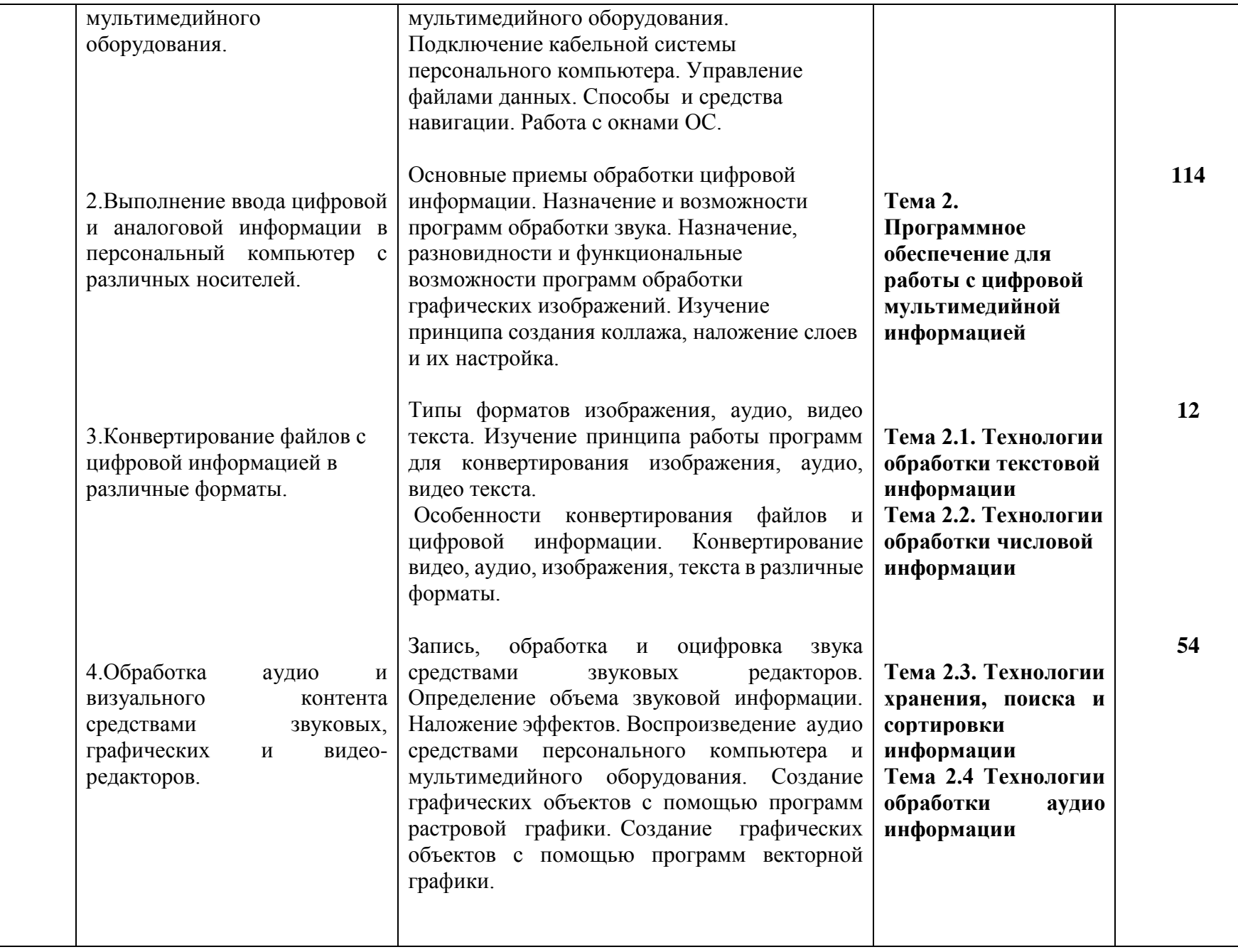

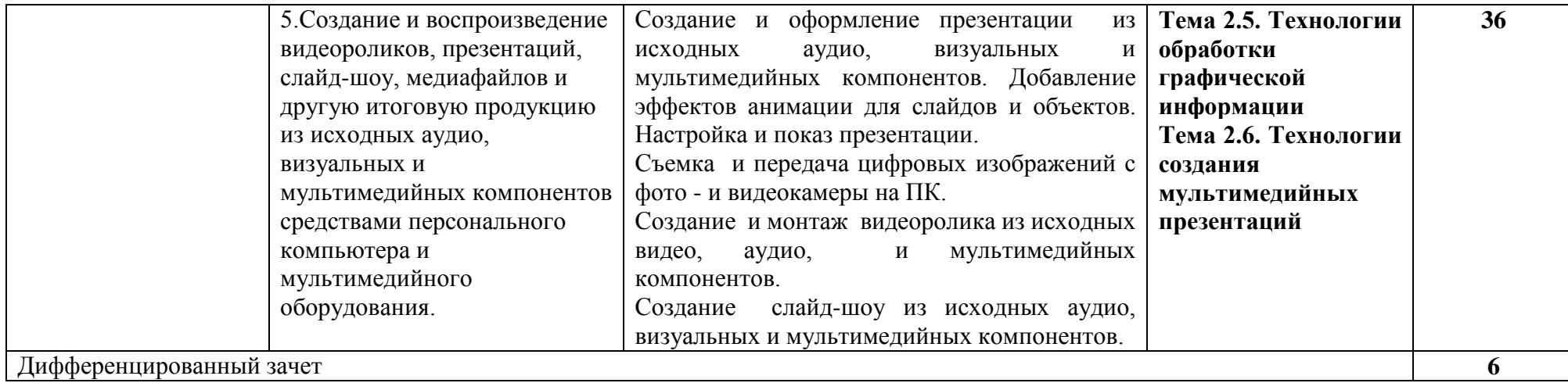

# **4. УСЛОВИЯ РЕАЛИЗАЦИИ УЧЕБНОЙ ПРАКТИКИ УП.01**

### **4.1. Требования к документации, необходимой для проведения практики**

На основании ТИПОВОГО ПОЛОЖЕНИЯ о практике обучающихся, осваивающих Основную профессиональную программу среднего профессионального образования, Утвержденным приказом Министерства образования и науки Донецкой Народной Республики от 14 августа 2015 года № 401, в училище разработан и утверждён локальный нормативный акт – Положение ГПОУ «Старобешевское ПТУ» об организации практики студентов.

Педагогами училища разработаны и рассмотрены на методической комиссии формы документов, отражающих организацию, прохождение и подведение итогов учебной практики. Документы, регламентирующие организацию проведения практики:

1. Учебный план;

2. Программа учебной практики;

3. Перечень видов, учебно-производственных работ;

4. Перечень, протокол (ведомость) проверочных работ по учебной практике (для проведения дифференцированного зачета);

5. Журнал учета практики.

### **4.2.Требования к учебно-методическому обеспечению практики:**

Реализация учебной практики обеспечивается учебно-методической документацией по всем дисциплинам, междисциплинарным курсам.

Разработан перечень утвержденных заданий по этапам практики УП.01.

Базой для усвоения и приобретения профессиональных навыков по УП.01 «Ввод и обработка цифровой информации» является освоение модуля ПМ01. «Ввод и обработка цифровой информации» и МДК 01.01 «Технологии создания и обработки цифровой мультимедийной информации».

Учебная практика проводится в учебных мастерских при освоении обучающимися профессиональных компетенций в рамках профессионального модуля ПМ.01, чередуясь с теоретическими занятиями МДК.01.01.

### **4.3. Требования к материально-техническому обеспечению**

Для реализация программы учебной практики УП.01в наличии: учебный кабинет № 7: «Информатики и информационных технологий».

*Оборудование учебного кабинета и рабочих мест кабинета:*

- посадочные места по количеству обучающихся;
- рабочее место преподавателя –1 место;
- комплект учебно-методической документации;

 образцы элементов аппаратного обеспечения ПК, локальных и глобальных сетей;

*Технические средства обучения:*

 компьютер с лицензионным программным обеспечением по количеству обучающихся;

принтер,

сканер,

мультимедиапроектор;

акустическая система (колонки, наушники, микрофон),

модем,

локальная сеть с выходом в Интернет;

 программное обеспечение (ОС Windows, пакет MS Office, сетевое программное обеспечение, браузеры, антивирусные программы, программы обработки видео, звука, программы для создания и обработки веб-страниц).

*Дидактические материалы:*

комплект инструкционно-технологических карт;

папки по производственному обучению;

карточки-задания;

*Учебно-наглядные пособия:*

электронные презентации;

плакаты;

*Технологическая документация и учебная литература:*

– республиканские стандарты на изготовление швейных изделий;

учебная рабочая программа по производственному обучению;

перспективно- тематические планы;

учебники; справочники.

# **4.4. Перечень учебных изданий, дополнительной литературы, Интернет ресурсов**

#### **Основные источники:**

1. Бычков И.В. Инфраструктура информационных ресурсов и технологии создания информационно – аналитических систем территориального управления / И.В. Бычков. – Сибирь: РАН, 2016. – 238 с.

2. Дунаев В. PhotoshopCS6: Понятный самоучитель / А. Дунаев. – СПб.: Питер, 2013. – 208 с.

3. Михеева Е.В. Информационные технологии в профессиональной деятельности: учебное пособие для студ. сред.проф. образования / Е.В. Михеева. – 7-е изд. – М.: Академия, 2008.

4. СтанекУ.Р. Microsoft Windows 8. Справочник администратора: пер. с англ. /

У.Р. Станек. – М.: Русская редакция; СПб.: – БХВ- Петербург, 2014. – 688 с.

5. Холмогоров В. Энциклопедия ПК / В. Колмогоров. – Харьков:

Издательский дом Гелиос, 2008. – 432 с.

## **Дополнительные источники:**

1. Иванова Г.С. Основы программирования. Учебник для вузов / Г.С. Иванова. – М.: МГТУ им. Н.Э. Баумана., 2002. – 416 с.

2. Макарова Н.В. Информатика, практикум по технологии работы на компьютере / Н.В. Макарова. – М.: Финансы и статистика, 2005. – 256 с.

3. Могилев А.В. Практикум по информатике. Учебное пособие для студентов высших учебных заведений / А.В. Могилев. – М.: Академия, 2005. – 608 с.

4. Савельев А.Я. Основы информатики. Учебник для вузов / А.Я. Савельев. – М.: МГТУ им. Н.Э. Баумана, 2001. – 328 с.

5. Симонович С.В. Информатика базовый курс / С.В. Симонович. – СПб.: Питер, 2004. – 640 с.

## **Интернет ресурсы:**

1. Википедия [Электронный ресурс] – Режим доступа: [http://ru.wikipedia.org](http://ru.wikipedia.org/)

2. Каталог библиотеки учебных курсов [Электронный ресурс] – Режим доступа:<http://msdn.microsoft.com/ru-ru/gg638594>

3. Бесплатный для студентов, аспирантов, школьников и преподавателей доступ к полным лицензионным версиям инструментов Microsoft для разработки и дизайна [Электронный ресурс] – Режим доступа: <http://www.dreamspark.ru/>

# **4.5. Требования к руководителям практики от образовательного учреждения и организации.**

Требования к квалификации педагогических кадров, осуществляющих проведение учебной практики: мастера производственного обучения должны иметь на 1–2 разряда по профессии рабочего выше, чем предусмотрено образовательным стандартом для выпускников.

Мастера производственного обучения, осуществляющие проведение учебной практики должны проходить стажировку в профильных организациях не реже 1-го раза в 3 года.

# **5. КОНТРОЛЬ И ОЦЕНКА РЕЗУЛЬТАТОВ УЧЕБНОЙ ПРАКТИКИ УП.01**

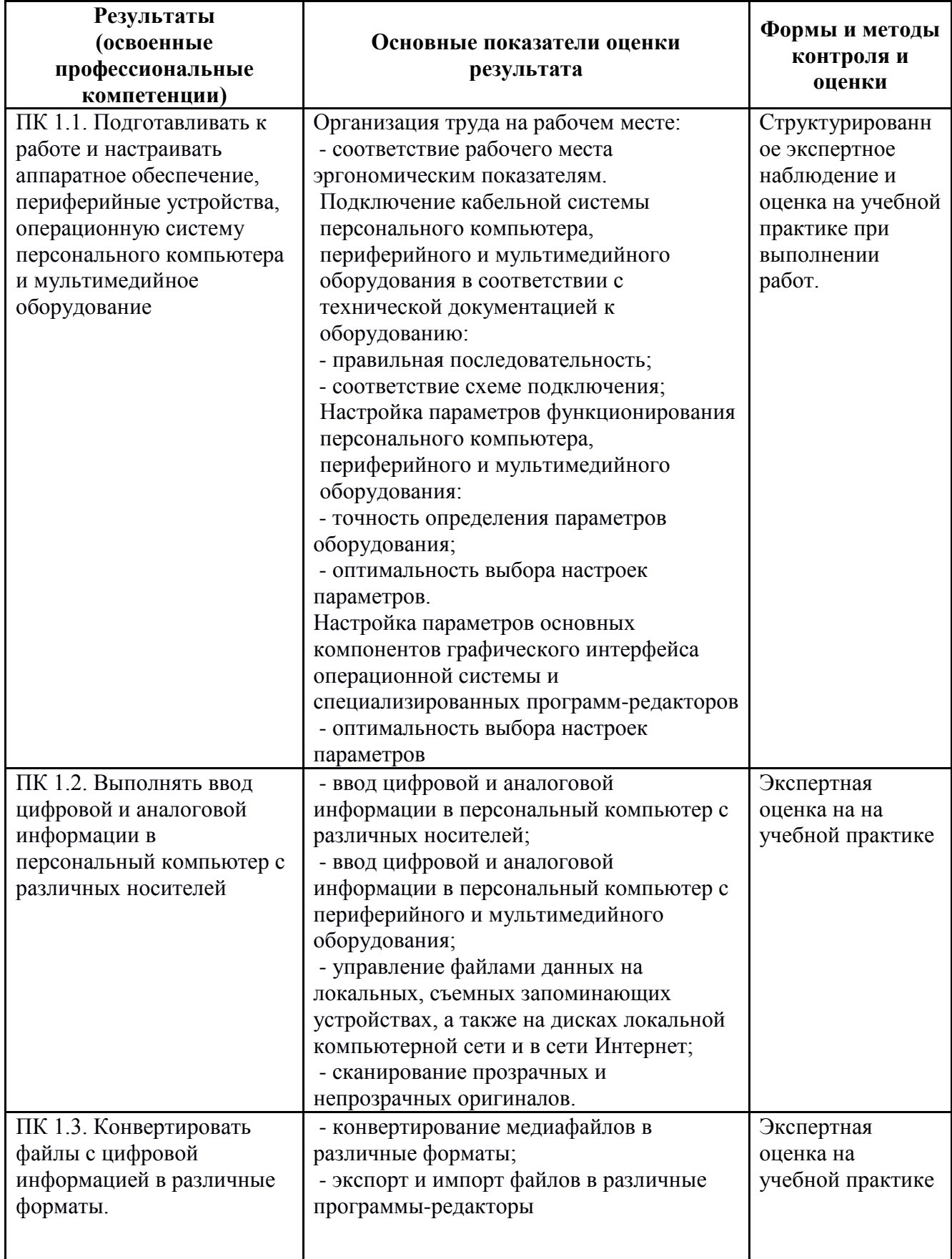

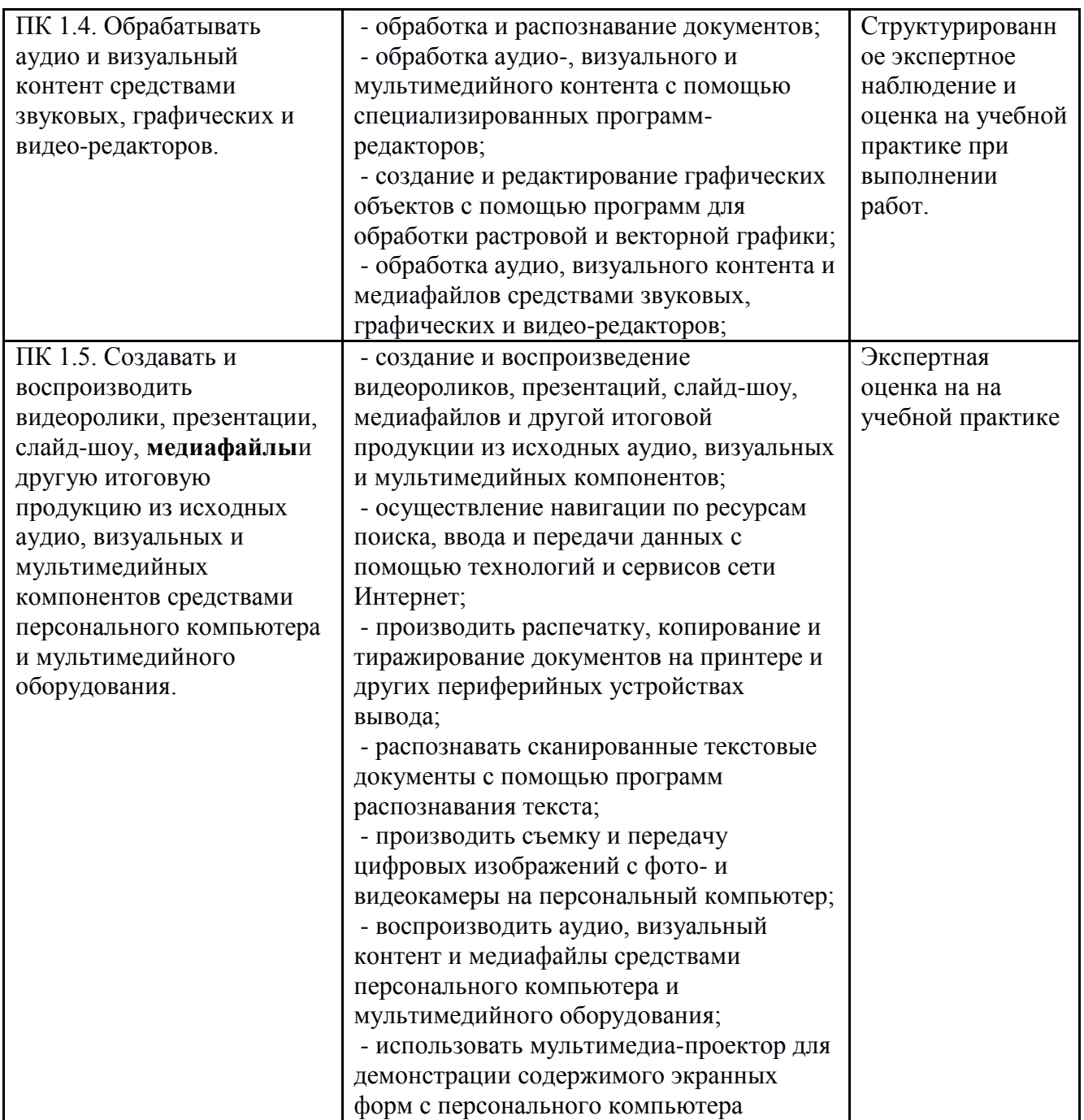

Формы и методы контроля и оценки результатов учебной практики должны позволять проверять у обучающихся не только сформированность профессиональных компетенций, но и развитие общих компетенций и обеспечивающих их умений.

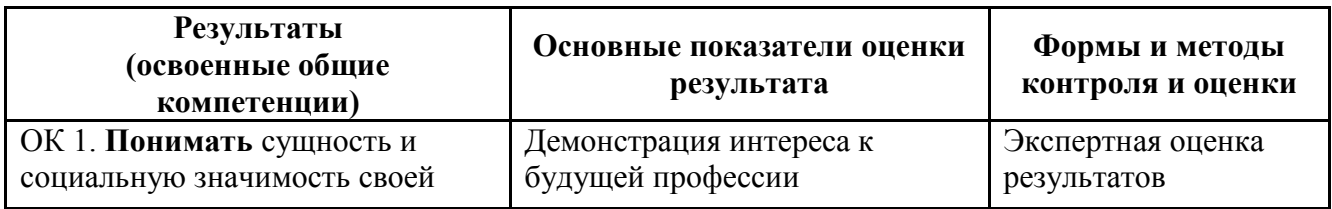

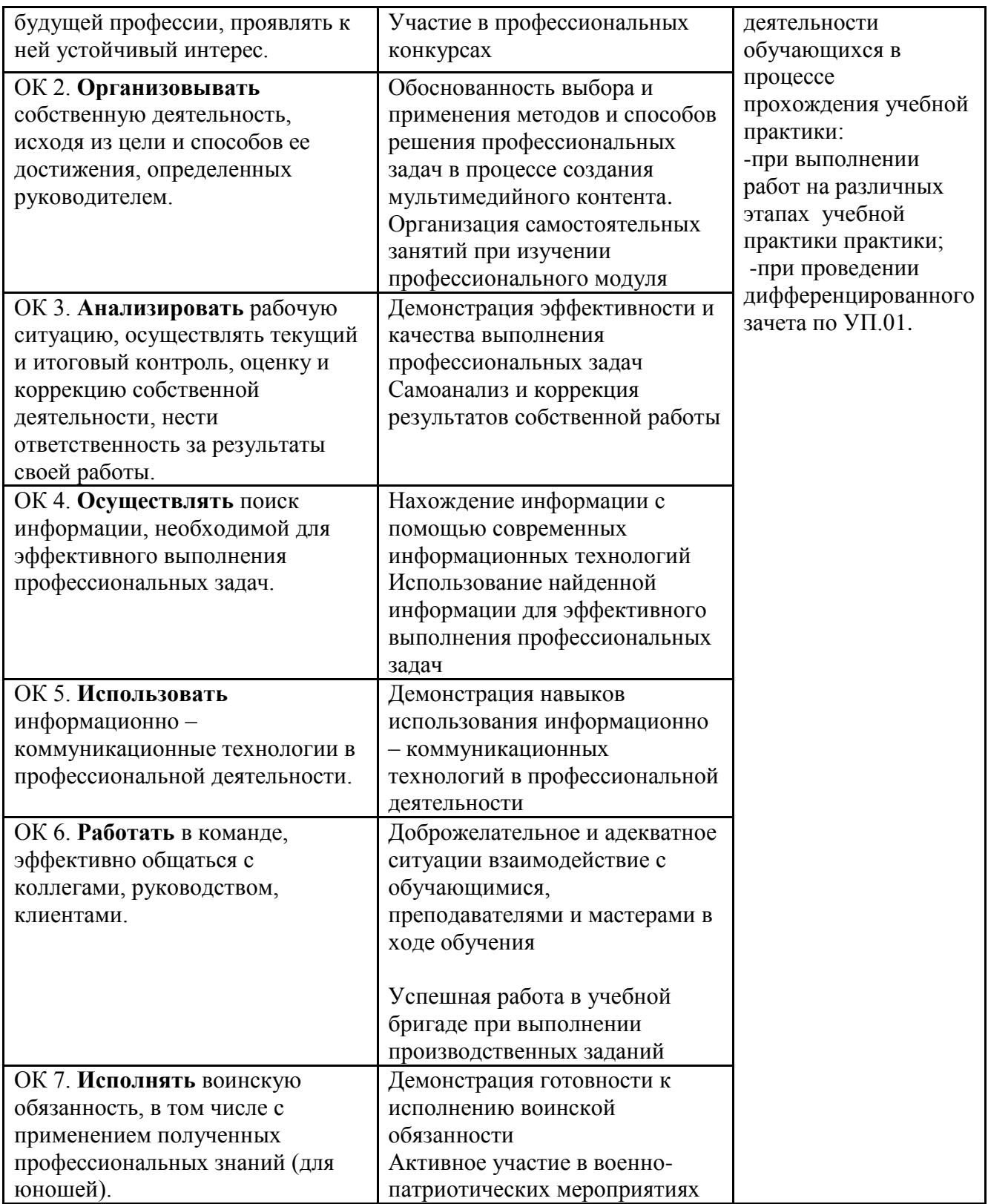

#### **РЕШЕНЗИЯ**

на рабочую программу учебной практики УП. 01 «Ввод и обработка цифровой информации» по профессии 09.01.03 «Мастер по обработке цифровой информашии» государственного образовательного стандарта среднего профессионального образования, составленную Николаевым М.В., мастером производственного обучения ГПОУ «Старобешевское ПТУ».

Программа разработана  $\, {\bf B}$ соответствии  $\mathbf{c}$ Государственным образовательным стандартам среднего профессионального образования и методическими рекомендациями учебно-методического центра среднего профессионального образования.

Данная рабочая программа предназначена для обучающихся по профессии 09.01.03 «Мастер по обработке цифровой информации».

Указанные в программе требования к практическому опыту, умениям и знаниям обучающихся соответствуют профессиональным критериям рабочего по данной профессии, профессиональным модулем ПМ.01 «Ввод и обработка цифровой информации».

Содержание программы учебной практики и объём времени (342 часов) на практические занятия учебной практики, позволяет подготовить студента, способного выполнять все виды работ соответствующего уровня квалификации.

Материально-техническое обеспечение учебного кабинета, позволяют повысить качество профессионального образования, максимально приблизив квалификацию, профессионального образования. Учебники, учебные пособия и др. дополнительная литература, указанные в программе актуальны и современны.

Формы и методы контроля результатов обучения позволяют оценить уровень освоенных профессиональных компетенций.

Рабочая учебная программа продумана, обеспечивает достаточно приобретение студентом комплекса специальных знаний, умений и практических навыков, необходимых для осуществления профессиональной деятельности.

Peuensen fluuf 1 Al Paynoires prograbamen 1909 Crapo

#### **РЕЦЕНЗИЯ**

*на рабочую программу учебной практики УП.01 «Ввод и обработка цифровой информации» по профессии 09.01.03 «Мастер по обработке цифровой информации» государственного образовательного стандарта среднего профессионального образования, составленную Николаевым М.В., мастером производственного обучения ГПОУ «Старобешевское ПТУ».*

Данная учебная программа разработанная в соответствии с государственным образовательным стандартом среднего профессионального образования по профессии 09.01.03 Мастер по обработке цифровой информации, утвержденного приказом Министерства образования и науки ДНР от 25.09.2015 г. № 609, Изменения в Государственном образовательном стандарте среднего профессионального образования по профессии 09.01.03 «Мастер по обработке цифровой информации» от 31.10.18г. №939.

Количество часов, отведенное на освоение программы учебной практики: максимальной учебной нагрузки обучающегося 342 часов.

Рабочая учебная программа учебной практики содержит титульный лист, паспорт, результаты освоения, структуру и содержание, условия реализации, контроль и оценку результатов освоения учебной практики.

Область применения рабочей учебной программы: подготовка квалифицированных рабочих по профессии 09.01.03 «Мастер по обработке цифровой информации».

 Вид профессиональной деятельности (ВПД), перечень профессиональных компетенций (ПК) соответствуют ГОС СПО по данной профессии. Требования к практическому опыту, умениям и знаниям конкретизируют требования ГОС СПО. Количество часов достаточно для освоения указанного содержания программы.

 Результаты освоения учебной практики соответствуют виду профессиональной деятельности, в том числе профессиональным и общим компетенциям.

Структура программы учебной практики соответствует принципу единства теоретического и практического обучения. Разделы и темы программы учебной

19

практики выделены дидактически целесообразно. Содержание практики соответствует требованиям к практическому опыту. Содержание учебного материала соответствует требования к знаниям и умениям. Объем времени лля освоения указанного содержания учебного материала. достаточен программы учебной практики обеспечивает формирование Содержание необходимых общих и профессиональных компетенций.

Перечень учебных кабинетов, перечисленное оборудование обеспечивает проведение всех видов учебной практики, предусмотренных программой профессионального модуля. Перечень основной и дополнительной литературы включает общедоступные источники. Перечисленные источники содержат материалы по всем темам программы модуля. Общие требования к организации образовательного процесса соответствуют модульно - компетентностному подходу.

Основные показатели оценки результатов обучения позволяют однозначно диагностировать сформированность соответствующих ПК, ОК. Наименование форм и методов контроля и оценки ПК, ОК точно и однозначно описывает процедуру аттестации.

Данную рабочую учебную программу по учебной практике УП 01. Ввод и обработка цифровой информации при подготовки квалифицированных рабочих по профессии 09.01.03 «Мастер по обработке цифровой информации» рекомендую к применению.

Рецензент

физическое Голованов Д.  $\mathbf{A}$ . предприниматель; директор частного предприятия.

лицо,